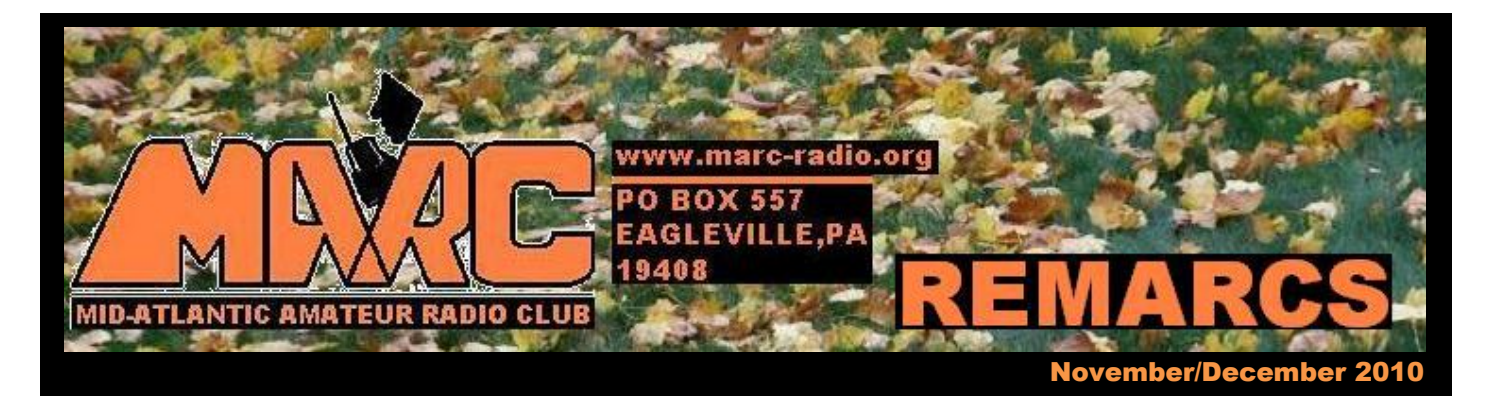

### **MARC Elects New President and Board**

The annual election of officers and standing committee chairs was held at the MARC General Membership Meeting on Tuesday, September 21, 2010. Refer to the sidebar on page 3 for full names, titles and contact information.

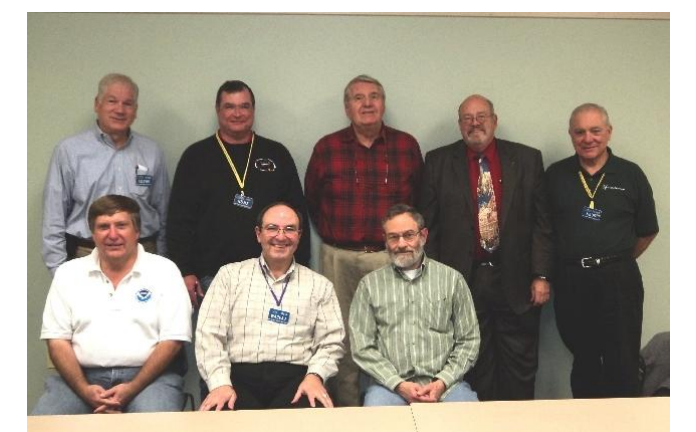

**MARC Board of Directors 2010-2011 Rear (L-R): Steve KD3WK (President), Bob N3JIZ (Public Service Chair), Gerry W3GER (Secretary), Jim W3DCL (Public Relations Chair), Dennis K3DS (Technical Service Chair). Front (L-R): Lou WX3I (Treasurer), Steve WA2EAJ (Vice President), Allan AB3FN (Membership Services Chair). Missing: Dieter K3DK (Callsign Trustee), Doug NE3U (Member-at-Large), Miguel KC2HMG (Member-at-Large)**

#### **Inside REMARCS**

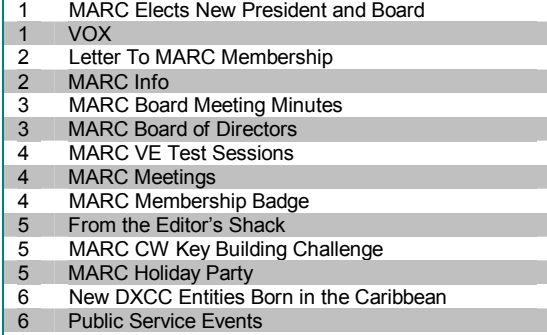

7 The 1100 Mile Keyboard/Mouse Extension Cable

#### **VOX**

Please give a warm welcome to new MARC members: **Alan Ponting AB3DF, Branson Sparks AB3LY, Charles Amao KB3RLP, Charles Gaeto KD3FS, James Simon K3JCS, John Lukowski, Sr., John Lukowski, Jr. and Paul Thomas KB3VBQ.**

**MARC BOD** – Please see page 3 for a list of the current MARC Board of Directors, effective October 1, 2010. Welcome to new Board members **Allan AB3FN**, **Doug NE3U, Gerry W3GER** and **Steve WA2EAJ**. Many thanks to outgoing board members **Dennis KA3QOT, Phil KB3MAW**  and **Sam WA3LGL.** Special thanks to outgoing President **Dieter K3DK**.As Trustee of the club callsign W3NWA, Dieter remains on the Board.

Maybe a little late, but MARC offers its congratulations and best wishes to former officer, REMARCS editor and current club member **Kay Craigie N3KN**, for her election to the office of **President of the ARRL**. (ED:I still remember my first MARC meeting where I thought she introduced herself as KN3KN without a name. Later I found out that it was really Kay (pause) N3KN. Luckily, QRZ.com shows that no one has the call KN3KN. That would be too confusing.)

Our repeater nets are in need of additional net control operators. We may have to cut back on our schedule of nets unless we get more volunteers. If you are interested, contact our Net Control Manager, **Miguel KC2HMG** at [kc2hmg@marc-radio.org 856-534-8120.](mailto:kc2hmg@marc-radio.org 856-534-8120. ) 

**Lou KB3REI** says Hello, Shalom and 73 to all from Israel as he operates as **4X/KB3REI**.

The MARC **Board of Directors** will hold an additional, previously unscheduled meeting on **November 9, 2010 at 7:30 PM at the Paoli Hospital, Willistown Meeting Room in Paoli. PA.** All members are welcome to attend as observers.

The MARC Board meeting for **December** is cancelled.

# **Letter To MARC Membership**

Steve Werner – KD3WK MARC President

Dear MARC Members:

In my capacity as your newly elected Club President I want to tell you that I am pleased and honored to have this opportunity to serve you and our Club. I appreciate the confidence you have expressed by voting for me and I trust that I will be able to fill Dieter's shoes and help guide the club in the coming year. My primary goal is to help ensure that our Club remains strong and vital and that it continues to serve your needs. I want to thank last year's Board members for their outstanding service to the club.

**MARC is one of the most vital amateur radio clubs in the Mid-Atlantic region**. While our membership (and that of other clubs) has declined in recent years, **we currently have 90 dues paying members**. In addition, MARC's **monthly meetings provide a forum for hams to exchange ideas about our hobby** and we have had numerous educational activities that have included videos on topics ranging from antenna theory to radio-driven robots. MARC also offers **quarterly Volunteer Examination sessions** where current MARC members can upgrade, at no cost, when successfully passing exam elements. MARC also holds one of the more significant **Hamfests** in the Delaware Valley and this event is also a major contributor to our treasury. In addition, MARC has recently upgraded our **2 Meter and 440 linked repeaters**, which currently provide broad coverage. We also have a strong commitment to **community service**. And lastly, until this year, MARC has hosted the **June Field Day** event. I'm sure you will agree that **your \$15 annual dues brings significant value**.

As we enter the next year of MARC's life, we face some significant challenges including:

- $\triangleright$  Declining membership
- $\geq$  Limited attendance at club meetings<br> $\geq$  Inability to bost Field Day 2010 earlies
- Inability to host Field Day 2010 earlier, due to lack of a volunteer for Field Day Captain

It is my hope that these challenges are only temporary and that they can be successfully addressed – but it will take all of our efforts to keep MARC alive and thriving.

#### **What can you do to ensure MARC's successful future?**

- Come to Club meetings
- $\div$  Encourage your fellow hams to join MARC and become active members
- Sign up for some of our public service events
- Tell me and the Board what we can do to make MARC more responsive to your needs and wants regarding amateur radio, for example,
	- o Would you like more educational type programs and what type/subjects?
	- o What other types of activities would you like to see at our monthly meetings?

## **MARC Info**

**[wb3joe@marc-radio.org](mailto:wb3joe@marc-radio.org) <http://www.marc-radio.org>**

**MEMBERSHIP MEETINGS -** 

**3rd Tuesdays, 7:30 PM (Doors open at 7:00 PM) Community Meeting Room (in the front) of the Tredyffrin Township Municipal Building, 1100 DuPortail Road, Berwyn, PA 19312-1079. Guests Welcome, Smoke Free, Handicappedaccessible.** 

**BOARD MEETINGS -** 

**2nd Tuesdays of even months, 7:30 PM Paoli Hospital, Willistown Meeting Room, Paoli, PA. Members may attend as observers.** 

**WB3JOE REPEATERS (CTCSS or PL = 131.8 hz) - 145.130 - / 147.060 + / 224.420 - / 445.675 - The 2-meter repeaters are linked.** 

#### **WEBMASTER -**

**Foster Schucker K3FXS [k3fxs@marc-radio.org](mailto:k3fxs@marc-radio.org) 302-363-7347 Dennis Silage K3DS [k3ds@marc-radio.org](mailto:k3ds@marc-radio.org) 610-353-4829** 

#### **2-METER NETS -**

**Club Net, Sundays and Wednesdays, 8:30 PM Roundtable Net, Thursdays, 8:30 PM These nets occur on linked 145.13 - / 147.06 + Repeaters** 

**NET MANAGER –** 

**Miguel Ramirez KC2HMG [kc2hmg@marc-radio.org](mailto:kc2hmg@marc-radio.org) 856-534-8120** 

#### **NET CONTROL OPS –**

**Alan K3WWT, Bob N3JIZ, Marc N3ZAN, Miguel KC2HMG, Steve N1HDP and Yak N3MQM**

#### **DUES -**

**\$15 Full (licensed Amateurs) \$5 Associate (unlicensed persons) Family rate \$5/ham - after first member pays full dues** 

#### **NEWSLETTER -**

**The REMARCS editor is Steve WA2EAJ 610-662-2768 [wa2eaj@marc-radio.org](mailto:wa2eaj@marc-radio.org)  Do you have anything for REMARCS? Please let me know.**

I am looking forward to serving you in this coming year and I encourage each of you to communicate with me or other Board members and let us know how we can better meet your needs and expectations for our Club.

73,

l

Steve Werner/KD3WK

### **MARC Board Meeting Minutes**

MARC Board Meeting **COLOGIC COLOGICAL COLOGICAL COLOGICAL COLOGICAL COLOGICAL COLOGICAL COLOGICAL COLOGICAL COLOGICAL COLOGICAL COLOGICAL COLOGICAL COLOGICAL COLOGICAL COLOGICAL COLOGICAL COLOGICAL COLOGICAL COLOGICAL COLO** 

Board members present: Steve KD3WK, Steve WA2EAJ, Allan AB3FN, Doug NE3U, Dieter K3DK, Bob N3JIZ, Lou WX3I, Jim W3DCL, Gerry W3GER

President Steve KD3WK called the meeting to order at 7:30 PM.

Treasurer Lou WX3I rendered his report: The current bank balance is \$11,264.94. Cash on hand \$554.58.

Now that the repeaters are linked by radio, certain telephone lines are no longer needed and have been discontinued.

MARC's insurance was discussed. It was pointed out that the repeater equipment is not insured since it used to be old equipment of low value, but recent upgrades have altered that situation. Dennis K3DS will provide an accurate current valuation to Steve KD3WK and bids will then be sought for insurance on it. Also, possible insurance under the aegis of the ARRL will be investigated.

Although the next scheduled board meeting is not until February, in view of the current workload the Board voted to meet again on Tuesday, November 9.

President Steve KD3WK brought up a letter he proposes sending to the membership, and sought suggestions that might aid the revival of MARC. He also brought up the topic of reviving the REMARCS newsletter. Dieter K3DK shared thoughts on this. It must be decided how frequently to publish, and whether publication can be entirely electronic. Present plans are for Steve WA2EAJ to edit the newsletter with support from Mike KF3CD, and for an issue to publish at the end of October.

It was emphatically agreed that the MARC website should continue to be kept up.

Regarding the bylaws, a suggestion to mail a copy to every member was rejected, but rather information will be placed on the website instructing how any member may request a copy.

It was decided to develop a club archive, and that the Club Secretary (presently Gerry W3GER) will be the custodian of it. To the extent possible, it will be in electronic form. Anything in hard copy will be scanned. An expenditure of \$100 or thereabouts was tentatively approved for commercial scanning (e.g., Kinko's). Dieter K3DK has many old newsletters and such, which he will provide. All members are requested to contribute any appropriate material; if hard (paper) copy, it can be returned after scanning.

MARC's tax status was discussed. Steve KD3WK will gather the facts on the present situation and will discuss them informally with his company's accountant and report back at a future board meeting.

After resolving the matter of tax status, it will be considered to

### **MARC Board of Directors 2010-2011**

**PRESIDENT Steven Werner KD3WK [kd3wk@marc-radio.org](mailto:kd3wk@marc-radio.org) 610-574-6836** 

**VICE PRESIDENT Stephen Ikler WA2EAJ [wa2eaj@marc-radio.org](mailto:wa2eaj@marc-radio.org) 610-662-2768** 

**SECRETARY Gerry Cechony W3GER [w3ger@marc-radio.org](mailto:w3ger@marc-radio.org) 215-247-2373** 

**TREASURER Lou Ruh WX3I** 

**[wx3i@marc-radio.org](mailto:wx3i@marc-radio.org) 610-630-9146** 

**PUBLIC SERVICE Bob Palin N3JIZ** 

 **[n3jiz@marc-radio.org](mailto:n3jiz@marc-radio.org) 610-687-4587**

**TECHNICAL SERVICE Dennis Silage K3DS [k3ds@marc-radio.org](mailto:k3ds@marc-radio.org) 610-353-4829** 

**MEMBERSHIP SERVICES CHAIRMAN Allan Glaser AB3FN** 

**[ab3fn@marc-radio.org](mailto:ab3fn@marc-radio.org) 610-687-0928** 

**PUBLIC RELATIONS CHAIRMAN Jim Biddle W3DCL** 

**[w3dcl@marc-radio.org](mailto:w3dcl@marc-radio.org) 610-353-0880** 

**MEMBERS-AT-LARGE To 9/30/2012 - Doug Wilkens NE3U [ne3u@marc-radio.org](mailto:ne3u@marc-radio.org) 610-692-6819** 

**To 9/30/2011 - Miguel Ramirez KC2HMG [kc2hmg@marc-radio.org](mailto:kc2hmg@marc-radio.org) 267-474-6557** 

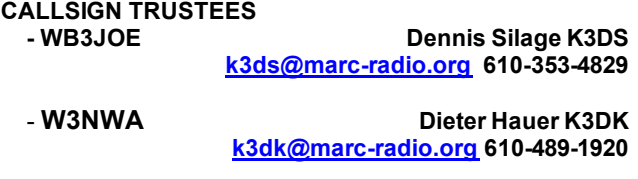

transfer most of the club's funds from the checking account to an interest-bearing account.

On the subject of meeting programs, it was resolved that we should have programs planned for several months ahead and not continue to arrange programs on short notice. For the October 19 meeting, Jim W3DCL will contact Dennis K3DS for a possible program, or possibly Doug NE3U can do a slide presentation about offshore communications. Gerry,

W3GER is to be advised of the decision so he can publish the meeting announcement. Steve WA2EAJ will announce at the October 19 meeting a contest/project to construct "whacky" CW keys for "show and tell" at the November meeting.

Regarding the format of general meetings, it was pointed out that the present format was adopted based on having a refreshment break between the business meeting and the presentation, but that this is now a moot point in the "new" meeting room where we don't have access to a kitchen. Thus, the new format for meetings will be:

--Doors open at 7:00 PM for socializing

--Business meeting begins at 7:30 PM, runs till 7:45 PM --Presentation begins at 7:45

It was resolved that these times will be firmly adhered to.

It was reported that Miguel KC2HMG is having difficulty finding a Net Control Operator for the Thursday night net.

There will be public service events on October 30 and 31.

#### Regarding the holiday party:

--It will be daytime event (probably a brunch) for the benefit of members who cannot drive at night.

--It will be held on December 4, 11, or 18 (4th preferred).

--Dennis K3DS is believed to have some restaurants in mind --Perhaps we could invite Carter N3AO and Kay N3KN, and invite Kay to speak

--It may be open to non-members

--The club may partially subsidize it.

Dieter K3DK turned over the key to the storage locker to Lou WX3I, and the club's TS-440S to Bob N3JIZ.

Gerry W3GER agreed to take over from Dieter K3DK the maintenance of the NEWS and REMARCS lists on the website. Gerry will need indoctrination in accessing the website.

[Subsequently, Dennis K3DS indicated that he and Foster K3FXS have been and will continue to take care of this.]

The meeting was adjourned at 9:25 PM.

Respectfully submitted,

Gerry W3GER MARC Secretary

## **MARC Meetings**

**November 16, 2010 at 7:30 PM - MARC CW Key Building Challenge.** Club members will do a "Show-and-Tell" with their strange and creative CW keys. Prizes to be awarded.

**December 2010- No Meeting** – Instead, MARC will hold its annual Holiday Party at Uno's in Newtown Square on December 4, 2010 from 11:00 AM until 2:00 PM.

**January 18, 2011 at 7:30 PM February 15, 2011 at 7:30 PM March 15, 2011 at 7:30 PM** 

# **MARC VE Test Sessions**

MARC provides VE Test Sessions quarterly on the first Saturday of the months of February, May, August and November at 9:00 AM and hosted by the First Presbyterian Church, 113 East Airy Street (corner of Airy Street and Dekalb Street which is one-way US 202 North) in Norristown, PA. Bob Lees W3ZQN coordinates the VE Test Sessions. You can visit the MARC website for a detailed map that includes directions and parking instructions**. The next MARC VE Test Session will be on Saturday, November 6 th, 2010 at 9:00 AM.** 

#### **MARC VE Test Session Rules:**

**YOU** *MUST* **REGISTER IN ADVANCE FOR THE VE TEST SESSION!** For more information or to register, please contact Bob Lees W3ZQN at rjlees@aol.com. If you do not register in advance for the VE Test Session, you may find no one there to test you. Applicants should arrive no later than 9:15 AM. All applicants MUST PRESENT EITHER A PHOTO ID OR TWO OTHER FORMS OF POSITIVE IDENTIFICATION. The test fee is \$15, preferably by a CHECK MADE PAYABLE TO ARRL/VEC. Those wishing to pay cash may do so but please bring EXACT CHANGE. **MARC members can take one test per year for free!** 

Applicants already holding an amateur license must BRING THE ORIGINAL OF THAT LICENSE PLUS A PHOTOCOPY OF IT. Applicants holding a Certificate of Successful Completion (CSCE) for any examination element must BRING THE ORIGINAL CSCE PLUS A PHOTOCOPY OF IT. Applicants wishing to upgrade a Technician License held before 1987 must BRING THE ORIGINAL PLUS A PHOTOCOPY OF THE DOCUMENT VERIFYING THE DATE OF THE ORIGINAL LICENSE.

Please be aware of the following Mid-Atlantic Amateur Radio Club policies concerning VE Test Session:

 1 - We stop issuing exams at 11 AM. After that you will not be permitted to begin a new test.

 2 - If you fail an element, we do not allow a retake of that element using another test version. However, if you are prepared to take the test for the next higher element, you may take that test. Passing a higher element without passing the lower one does not entitle you to the license associated with that higher element.

## **MARC Membership Badge**

MARC members can order a call sign badge from The SignMan of Baton Rouge (https://thesignman.com/secure/). Order by entering, under the CLUB ITEMS drop-down menu and selecting the MID ATLANTIC ARC BADGE option, the specific badge Name and Call Sign into the ENTER DETAILS BELOW text entry area.

# **From the Editor's Shack**

After a short hiatus, publication of **REMARCS** has resumed. Our plans are to publish bi-monthly with a release date just prior to the issue date on the masthead. Since this is a club newsletter, it depends on you to help make it successful. Please send all club news items to me (wa2eaj@marcradio.org) and I will try to get it into a future issue. Member written articles are especially needed. Have you recently added some new gear or accessory to your shack? If so, write up a short review and send it to me. Have you done something interesting related to ham radio? If so, send it to me. I think you get the idea. We would like to hear from you. Guest editorials are also welcome.

Though not actually related to **REMARCS**, we also want your opinions on possible future meeting programs. What would you like to hear about? Possibly something related to new ham radio technologies such as D-Star, WSPR, Digital Voice, or EME (moon bounce)? Just because you request a topic doesn't commit you to being the presenter. You suggest the topic and we'll find a presenter.

**PA QSO Party** – Maybe a little late, but if you participated in the Pennsylvania QSO Party (held October 9-10, 2010) and haven't mailed in your score summary for the contest, please consider naming the **Mid-Atlantic ARC** as your club for score submission. It would be nice to see MARC listed in the club results section with a big score (or a little score; it really doesn't matter).

I'd like to take this opportunity to thank a couple members who have provided an immense amount of support and content to REMARCS. **Mike Pilotti KF3CD** has been my right-hand man and has supplied a lot of content for this issue. I really appreciate it, Mike, and I hope I can count on you in the future. I also would like to thank **Dieter Hauer K3DK,** the previous newsletter editor. Dieter has provided me with a lot of guidance, suggestions, hints and tips and has helped me avoid publishing something that might embarrass the club or me. Keep those ideas coming, Dieter.

#### 73, Steve **WA2EAJ**

## **MARC CW Key Building Challenge**

At the October 19, 2010 meeting, Steve WA2EAJ, introduced the CW Key Building Challenge. Jari Vainio, OH6DC has a website showing many weird and wacky CW keys he has built out of everyday items like neck ties, speed skates, paper cups, nail clippers, bananas and many more. His website shows how they are built and includes a short video of the keys in operation. These keys are really very funny. Here is the URL to his site:

<http://sites.google.com/site/oh6dccw/strangecwkeys>

MARC challenges you to build one of your own design. You can show off your inventions at the November 16, 2010 membership meeting and prizes will be given for the most creative key. Alligator clips, a key cable and a code practice

oscillator will be available for your use at the meeting. Lets get those creative juices flowing and have some fun.

# **Favorite Ham Radio Website**

Do you have a favorite ham radio website that you frequently use? If so, we'd like to hear from you! Send your favorites to [wa2eaj@marc-radio.org](mailto:wa2eaj@marc-radio.org) and we will share your favorites in a future issue of REMARCS.

Steve Werner, KD3WK, suggests this website to look up all the licensed hams that reside in your zip code. <http://www.radioqth.net/ZipLookup.aspx>

Mike Pilotti, KF3CD, suggests this website that contains thousands of different links to every conceivable topic related to ham radio. Warning: You could spend days on this site! <http://www.ac6v.com/> .

### **MARC Holiday Party**

MARC will hold its annual Holiday Party on December 4, 2010 from 11:00 AM until 2:00 PM at Unos, 3910 West Chester Pike, Newtown Square, PA 19073. The party will be held in place of the regular monthly meeting and will not be held on the usual club meeting date. In order to allow more members to attend, the Board decided to hold a brunch on a weekend rather than a weekday evening event.

A future email to all members will detail the cost and reservation procedures. So, mark your calendars now for this not-to-be-missed event.

#### **Wanted - Reward Offered!**

A reward of 500 Microfarads is offered for information leading to the arrest of Hop A Long Capacity. This un-rectified criminal escaped from a western primary cell where he had been clamped in ions awaiting the gauss chamber.

He is charged with the induction of an 18 turn coil named Milly Henry who was found choked and robbed of valuable joules. He is armed with a carbon rod and is a potential killer. Capacity is also charged with driving D.C. Motor over the Wheatstone Bridge and refusing to let the band pass.

If encountered, he may offer series of resistance. The Electromotive Force spent the night searching for him in a magnetic field, where he had gone to earth. They had no success and believed he had returned ohm via a short circuit. He was last seen riding a kilocycle with his friend Eddy Current who was playing a harmonic and singing Ohm On The Range.

(Original source unknown)

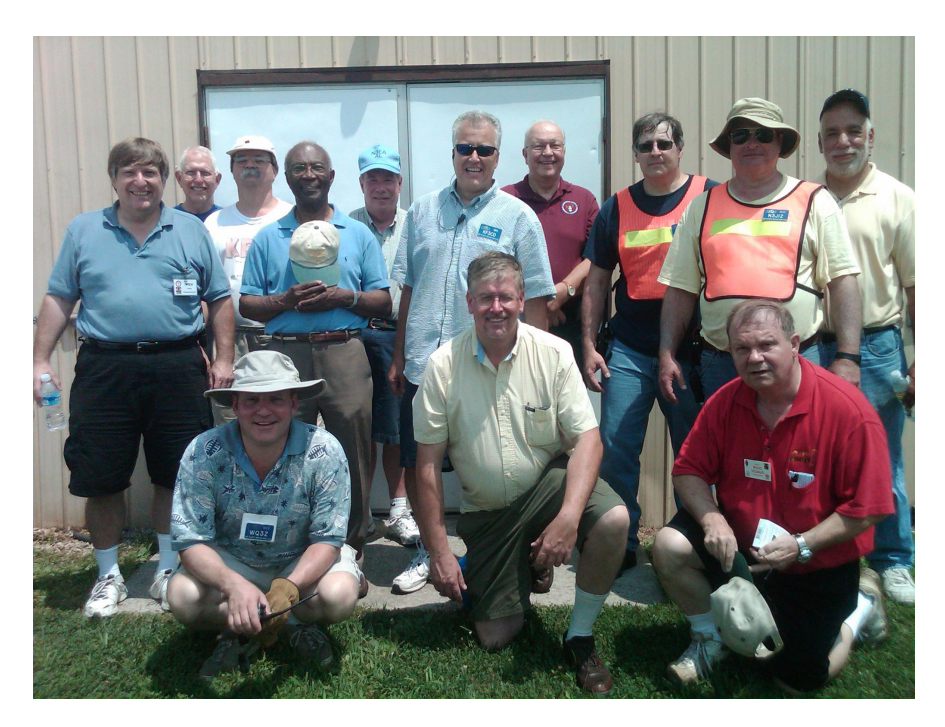

**Helping out with the July, 2010 MARC Hamfest in Kimberton were: Rear- Lou Ruh WX3I, Carter Craigie N3AO, Sam Leidy KF3G, Josy Malebranche WQ3E, Al Maslin N3EA, Mike Pilotti KF3CD, Bob Lees W3ZQN, Dieter Hauer K3DK, Bob Palin N3JIZ, Miguel Ramirez KC2HMG. Front: Ned Smith WQ3Z, Jim Simon K3JCS, Paul Tabatschkow N3UD** .

# **New DXCC Entities Born in the Caribbean on October 10th**

#### By Mike Pilotti KF3CD

On Sunday, October 10, something very unusual happened in the geopolitical and DX worlds. The Caribbean islands of Saba (J6), St Eustatius (PJ5), Bonaire (PJ4), St Maarten (PJ7) and Curacao (PJ2) all changed their governmental status at the same time. Collectively known as the Netherlands Antilles, these islands used to be an autonomous part of the Kingdom of the Netherlands. The breakup gave the Dutch Caribbean islands of Curacao and Sint Maarten independent country status within the Kingdom of The Netherlands, much like it did with Aruba back in 1986. The split up will continue to keep Bonaire, St. Eustatius and Saba as special municipalities of The Netherlands.

Two DXCC entities, the island pair of Bonaire & Curacao and the three-island group of St Maarten, Saba and St Eustatius, were deleted from the DXCC list of active entities and replaced by four new entities. Sint Maarten PJ7, Curacao PJ2 and Bonaire PJ4, each became a DX entity, while Saba PJ6 and Sint Eustatius PJ5 combined, are now a single entity due to their close proximity. Starting on October 10<sup>th</sup>, numerous stations were active from these islands and there was a huge amount of activity as DXers from all over the world tried to get these new entities in their logbooks, on as many different bands and modes as possible. If you are a DXer and didn't work them yet, don't worry, there will be plenty of other opportunities and fortunately for us, the Caribbean is almost always loud and clear here on the east coast.

#### **Public Service Events**

The fall is the busy season for MARC's Public Service Events. Public Service Chairman, **Bob N3JIZ**, said that at the recent **Radnor Memorial Day Parade**, officials were very pleased with our help this year.

MARC provided communication services at the **Main Line Chamber Foundation 5K Run on** Sunday, Sept. 26, 2010 in Wayne, PA. The run benefited the Main Line Chamber Foundation Scholarship Fund.

Participating for MARC was: **Bob N3JIZ, Dieter K3DK, Doug NE3U and Steve WA2EAJ.**

The following are upcoming scheduled events:

**Penn Wynne Library Run -- Saturday, October 30, 8:00 AM.** Sponsored by and benefiting the Penn Wynne Library

**Radnor Run** -- Sunday October 31, 7:00 AM. Sponsored by Penn Medicine at Radnor. Benefits the American Lung Association in Pennsylvania.

Vietnam Veterans Run -- Sunday, November 14, 8:30 AM. Proceeds benefit Vietnam Veterans community projects. Sponsored by Vietnam Veterans of America Valley Forge Chapter 349.

**Volunteers are desperately needed for the October 30 and 31 events. To volunteer, please contact Bob N3JIZ at 610- 687-4587.** 

# **The 1100 Mile Keyboard/Mouse Extension Cable**

By Steve Ikler WA2EAJ

I am not a big gun when it comes to contesting, but I do like to make a few contacts. After over 40 years of hamming, I still get a kick out of hearing another station send my call sign acknowledging that he heard my signal. The two contests that I enjoy most are the ARRL Sweepstakes (SSB) and the Pennsylvania QSO Party. Since getting back on the air 6 years ago after a 25-year hiatus from ham radio, I never missed either of these two contests. However, life's twists and turns threatened to break my streak for the PA QSO Party last year.

I am recently retired and my spouse is also retired. We made the decision to purchase property in southern Florida to escape the cold winters of the north. We made settlement on the property in June 2009 and needed a couple weeks in October to get the place ready for the winter season. We are what you call snowbirds. But, uh-ohh! The two-week window for our trip to Florida meant that I would be in Florida during the PA QSO Party. I could participate as an out-of-state entrant but I wasn't planning on bringing the rig with me and it's more fun to be in the state that everyone is looking for.

As long as my transceiver and antennas remained in PA, I could participate as an in-state entrant. All I needed was a very long extension cord to connect my rig in PA to me in Florida. So the idea of remote operation was born. When at home, I do a lot with the digital modes, which requires connecting my rig to my home computer. There are actually two connections; one to transfer audio between the computer and rig and another to control the rig's functions (frequency, mode, filters, etc.). Once the rig is setup, I don't need to

physically touch any of the dials or buttons. All the operating is done via computer. My home computer has high-speed Internet access so if I could access my home computer via the Internet, I could be physically located anywhere and still be able to operate my rig. I had used various remote access programs for several years in my former career and had done a lot of research on remote access with ham radio.

My remote access program of choice was LogMeIn (Copyright© 2003-2010 by LogMeIn, Inc.

http://www.LogMeIn.com). They have two versions: LogMeIn Free and LogMeIn Pro. The biggest difference between the two versions is that the Pro version transfers audio between the two connected computers and the free version does not. I didn't need that feature so I selected the free version. You download and install a piece of software on the home computer. This allows your computer to be accessed remotely and makes it's identity and Internet address known. There is a lot of built-in security to insure that only authorized users are able to access your home computer remotely. After creating an account with LogMeIn, naming the computer to be accessed and setting up passwords, your computer is ready to be controlled by another computer remotely over the Internet.

With another Internet connected computer, you go to the LogMeIn website and enter your ID and password to access your account. No separate software needs to be installed on the remote computer. Everything is done via the browser. Once logged in to your account, you are presented with a list of computers that may be controlled remotely. You select the proper computer and enter another password to show that you are an authorized user for that computer. The website verifies everything and voila! You see the computer screen of your home computer on your remote computer. All keyboard and mouse input from the remote computer is processed by

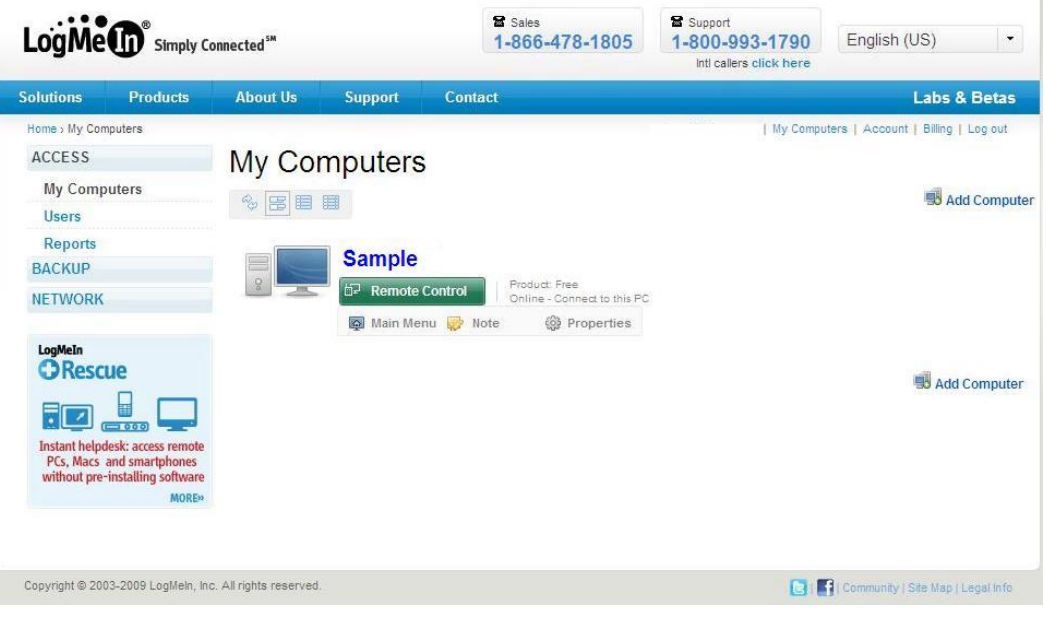

**Figure 1 - Screen shot of LogMeIn after logging in** 

your home computer. Of course, there are buttons on your remote screen that will switch keyboard and mouse input back to the remote computer. In my case, I see my familiar home desktop with all my ham radio program icons.

As mentioned before, there are many remote access programs available. Some are free and some need to be purchased. One thing I like about LogMeIn is that it takes care of all the stuff behind the scenes with ports, security, firewalls and protocols. My home computer is on a home network with a firewall and router. With some remote access programs you have to poke holes in the firewall to allow access and this requires a lot more technical knowledge and knowledge about how your router and firewall handle remote access. Luckily, with LogMeIn all this is taken care of for you. I have never had a problem because of my home network or router.

So there I was, sitting in sunny Florida looking at the desktop of my home computer physically located in Pennsylvania. My program of choice for the digital modes is the Ham Radio Deluxe suite with Digital Master 780 (Copyright© 2003-2010 [by Simon Brown, HB9DRV, http://www.ham-radio](http://www.ham-radio-)deluxe.com/). I clicked on the desktop icon for Ham Radio Deluxe (HRD) and then opened Digital Master 780 (DM780). There, in front of me, was my familiar digital waterfall with several PSK31 traces. I clicked on a trace and sure enough, the decoded text appeared on my screen. I was in business! Before I left PA, I made sure to boot my home computer, start LogMeIn, check my Internet connection, and power on my trusty Icom IC-718 Transceiver.

There is no audio sent to my remote computer using this configuration but no audio is necessary. To receive PSK31, the audio is sent from my rig to my home computer for decoding. For transmitting, the audio from my home computer is sent to the microphone input on my rig. For PTT, I used a serial interface from the computer to my rig but I just as easily could have used the VOX control since that can be turned on and off via HRD. DM780 can also decode RTTY and CW (as well as a multitude of other digital modes).

Even though the transfer of audio from home to remote is not necessary, I still did it for the sake of comfort. I like to hear what's going on. For example, when transmitting by using one of the keyboard macro buttons in DM780, I like to hear the radio noise go silent to confirm that the radio actually went into transmit mode. To get the audio, I used Skype (Copyright© 2003-2010, Skype Limited,

[http://www.skype.com\). I have two Skype accounts so I](http://www.skype.com).  I have two Skype accounts so I )  connected the remote computer to the home computer over the Skype network. You just have to configure Skype on the home computer to automatically answer calls from people in your contact list and my other Skype account is the only listing in my contacts. Since I actually had audio from my rig at my remote Florida location, I could operate using DM780 in the CW mode. In fact, I did make several CW contacts during the QSO Party.

I didn't take top score for Montgomery County in the PA QSO Party, but that wasn't my objective. My objective was to participate, try something new and have fun. I accomplished

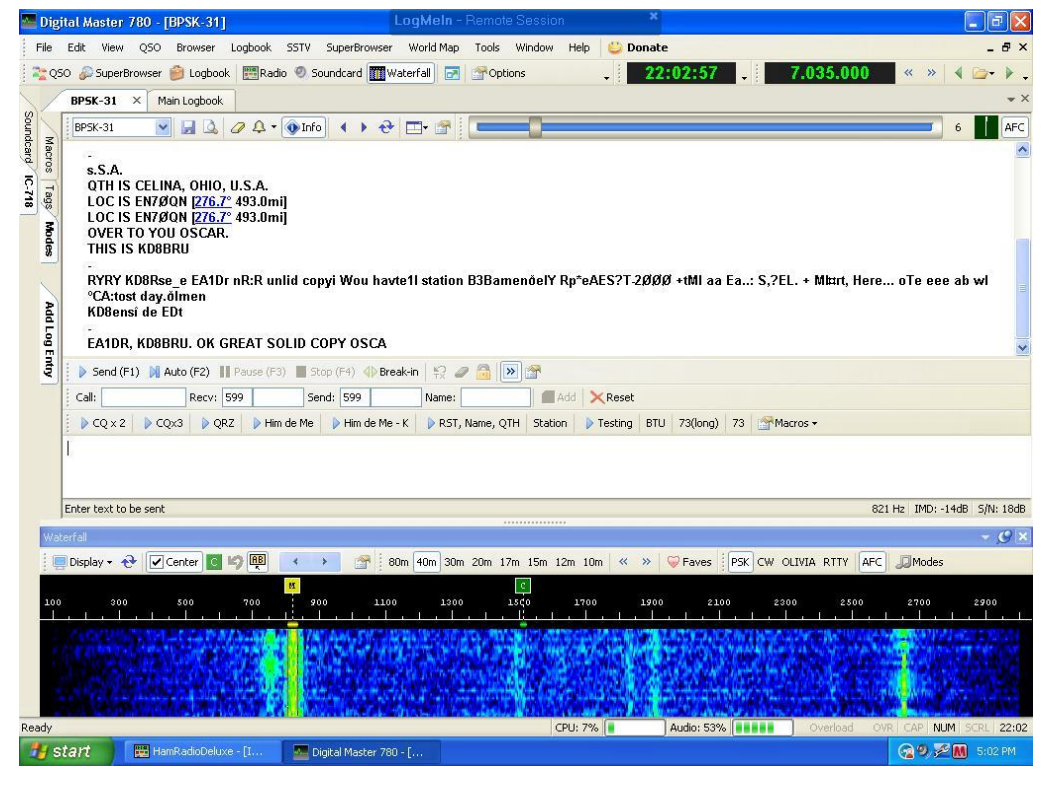

**Figure 2 - Screen shot of DM780 Digital Mode Software**

all objectives. I made some PSK31 contacts and some CW contacts. SSB would have been possible with changes to my configuration. I could have used my program of choice for contesting, N1MM Logger (Copyright© 1998-2010, Tom Wagner (N1MM), Thomas Tinge (PA1M), Rick Ellison [\(N2AMG\), Terry Gerdes \(AB5K\), http://www.n1mm.com/\).](http://www.n1mm.com/).  )  The program allows you to create pre-recorded message WAV files in your own voice to be sent over your radio by pressing function keys (i.e. voice keyer). I could have listened to the audio through Skype and sent my exchange with the function keys. You could also use Skype to send audio from a microphone plugged into the remote computer to the home computer and then to the rig for transmitting. I did not try either of these methods.

Don't let a little (or great) distance between you and your rig keep you from your favorite activity. In my case, a virtual extension cable bridged the 1100 miles from Pennsylvania to southern Florida.

Mid-Atlantic ARC P O Box 557 Eagleville, PA 19408